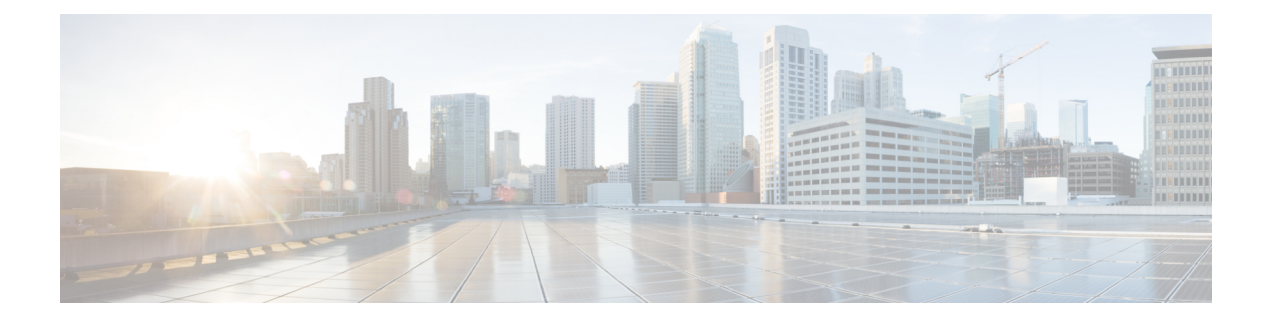

# **Disabling AC-name and AC-cookie Tags from PPPoE PADS**

The AC-name and AC-cookie Tags from PPP over Ethernet (PPPoE) Active Directory Session (PADS) feature prevents a device from sending the access concentrator (AC) information in the PADS packet.

- Finding Feature [Information,](#page-0-0) page 1
- [Restrictions](#page-0-1) for Disabling AC-name and AC-cookie Tags from PPPoE PADS, page 1
- [Information](#page-1-0) About Disabling AC-name and AC-cookie Tags from PPPoE PADS, page 2
- How to Disable AC-name and [AC-cookie](#page-1-1) Tags from PPPoE PADS, page 2
- [Configuration](#page-3-0) Example for Disabling AC-name and AC-cookie Tags from PPPoE PADS, page 4
- Additional [References](#page-3-1) for Disabling AC-name and AC-cookie Tags from PPPoE PADS, page 4
- Feature [Information](#page-4-0) for Disabling AC-name and AC-cookie Tags from PPPoE PADS, page 5

## <span id="page-0-0"></span>**Finding Feature Information**

Your software release may not support all the features documented in this module. For the latest caveats and feature information, see Bug [Search](https://tools.cisco.com/bugsearch/search) Tool and the release notes for your platform and software release. To find information about the features documented in this module, and to see a list of the releases in which each feature is supported, see the feature information table.

Use Cisco Feature Navigator to find information about platform support and Cisco software image support. To access Cisco Feature Navigator, go to [www.cisco.com/go/cfn.](http://www.cisco.com/go/cfn) An account on Cisco.com is not required.

## <span id="page-0-1"></span>**Restrictions for Disabling AC-name and AC-cookie Tags from PPPoE PADS**

• The AC-name and AC-cookie Tags from PPPoE PADS feature is available only on ASR and UNIX platforms.

• The AC-name and AC-cookie Tags from PPPoE PADS feature is supported only if the PPPoE Server functionality is supported.

# <span id="page-1-0"></span>**Information About Disabling AC-name and AC-cookie Tags from PPPoE PADS**

In the Broadband Access (BBA) environment, PPPoE Active Discovery Offer (PADO) sent from the Broadband Remote Access Server (BRAS) includes the AC-cookie tags (0x0104) and the AC-name tag (0x0102) along with a service-name tag identical to the one in the PPPoE Active Directory Initiation (PADI) and any number of other service-name tags indicating other services that access concentrator (AC) offers.

The AC-name is a string that uniquely identifies the particular AC. The AC-cookie tags are used by the AC to protect the denial-of-service (DoS) attacks.

The PPPoE Active Directory Request (PADR) from the Customer Premise Equipment (CPE) host also includes AC-name and AC-cookie tags received in PADO. BRAS repeats the AC information in the PPPoE Active Discovery Session-Confirmation (PADS) packet sent in response to PADR received from client (CPE).

When BRAS generates a unique session identifier for the PPPoE session, the AC-name and AC-cookie tags need not be sent in the PADS. This feature prevents sending the AC information in the device.

## <span id="page-1-1"></span>**How to Disable AC-name and AC-cookie Tags from PPPoE PADS**

### **Disabling AC-name and AC-cookie Tags from PPPoE PADS**

### **SUMMARY STEPS**

- **1. enable**
- **2. configure terminal**
- **3. pppoe pads disable-ac-info**
- **4. end**

#### **DETAILED STEPS**

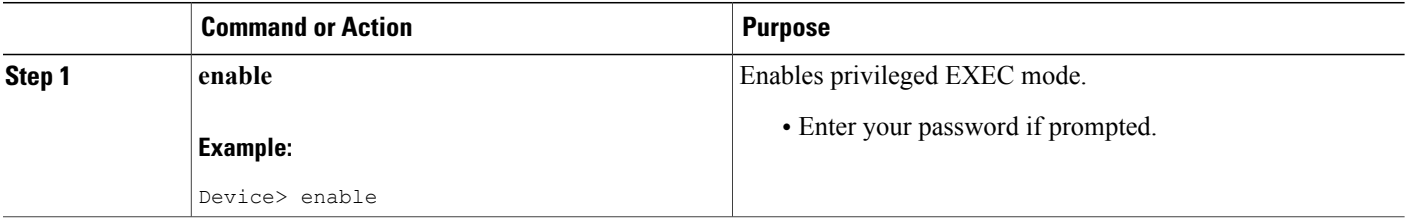

 $\mathbf I$ 

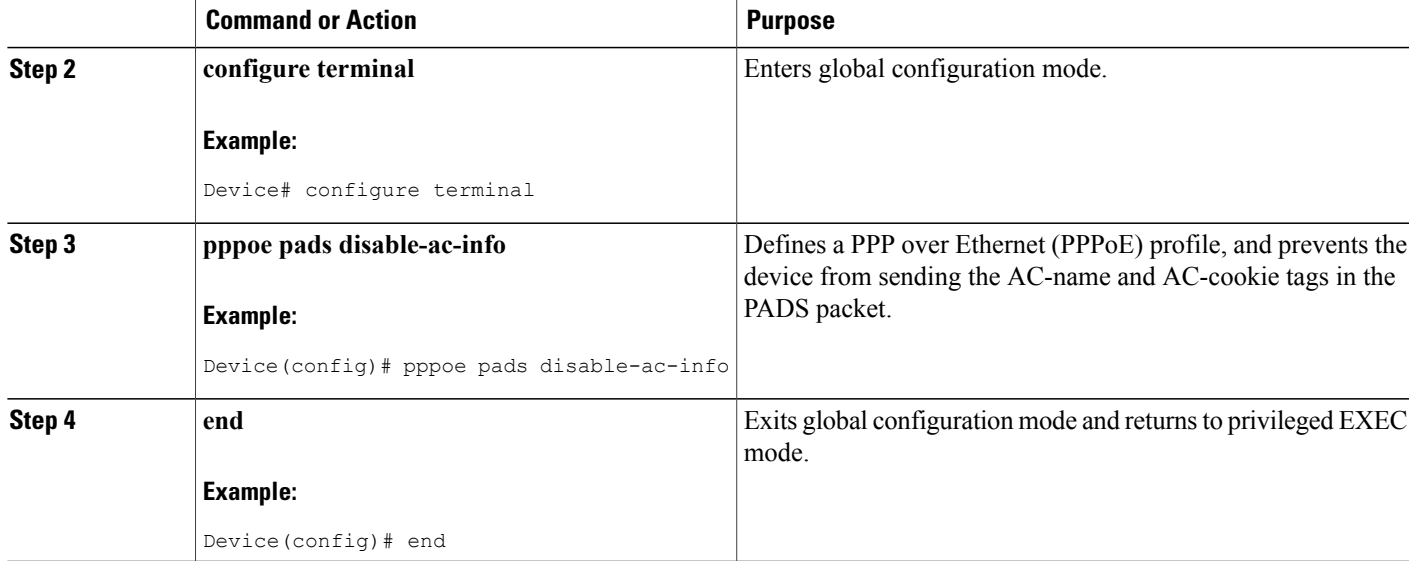

### **Verifying Disabling AC-name and AC-cookie Tags from PPPoE PADS**

You can verify the Disabling AC-name and AC-cookie Tags from PPPoE PADS feature by enabling the **debug pppoe tag** command.

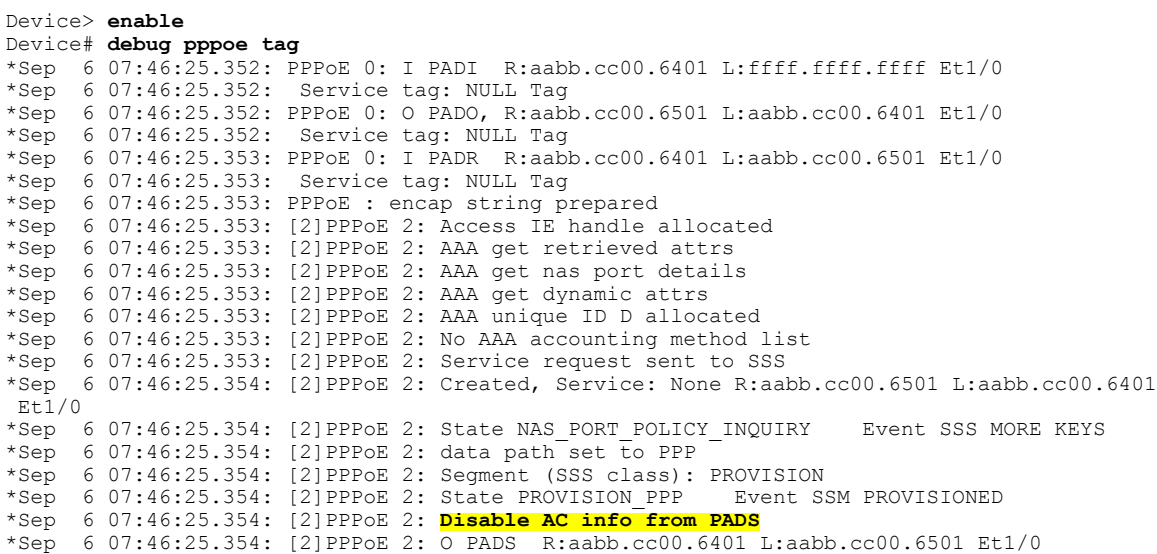

# <span id="page-3-0"></span>**Configuration Example for Disabling AC-name and AC-cookie Tags from PPPoE PADS**

### **Example: Disabling AC-name and AC-cookie Tags from PPPoE PADS**

Device> **enable** Device# **configure terminal** Device(config)# **pppoe pads disable-ac-info** Device(config)# **end**

# <span id="page-3-1"></span>**Additional References for Disabling AC-name and AC-cookie Tags from PPPoE PADS**

#### **Related Documents**

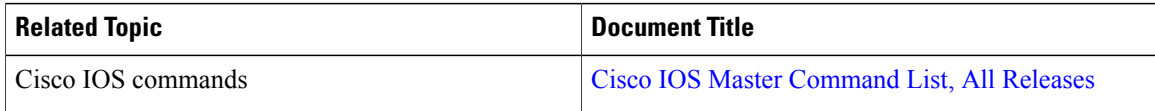

#### **Technical Assistance**

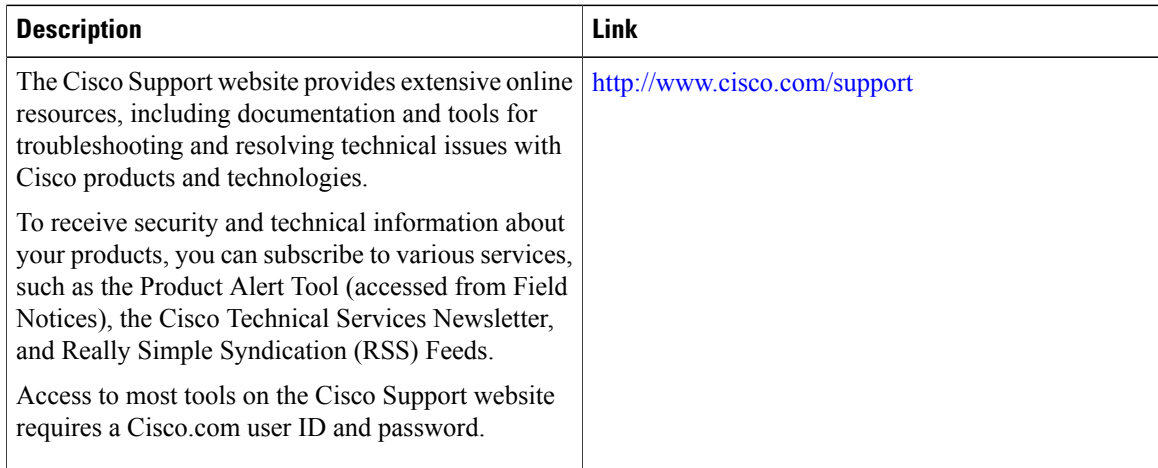

## <span id="page-4-0"></span>**Feature Information for Disabling AC-name and AC-cookie Tags from PPPoE PADS**

The following table provides release information about the feature or features described in this module. This table lists only the software release that introduced support for a given feature in a given software release train. Unless noted otherwise, subsequent releases of that software release train also support that feature.

Use Cisco Feature Navigator to find information about platform support and Cisco software image support. To access Cisco Feature Navigator, go to [www.cisco.com/go/cfn.](http://www.cisco.com/go/cfn) An account on Cisco.com is not required.

| <b>Feature Name</b>                                                              | <b>Releases</b> | <b>Feature Information</b>                                                                                                    |
|----------------------------------------------------------------------------------|-----------------|----------------------------------------------------------------------------------------------------|
| AC-name and AC-cookie knob for   Cisco IOS XE Release 3.12S<br><b>PPPOE PADS</b> |                 | This feature prevents a device from<br>sending access concentrator<br>information in the PADS packet.<br>The following commands were<br>introduced or modified: pppoe<br>pads disable-ac-info. |

**Table 1: Feature Information for Disabling AC-name and AC-cookie Tags from PPPoE PADS**

I